**Slimprinter Crack License Keygen**

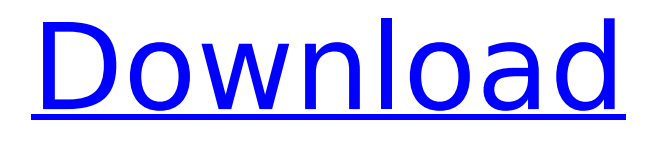

## **Slimprinter Keygen Full Version PC/Windows [April-2022]**

It must be installed on the server It will check the visibility on the server and client Users can select the visibility of the printers Connected to the server Requirements: Slimprinter must be installed on both the server and client machine Support for both the 32-bit and 64-bit clients (x86 & x64) Support for the 32-bit and 64-bit server (x86 & x64) Unzipped file, all files are fine. You need to install MySQL after installation You need to install the server and client version as per your need, if you are using x86 then install x64. If you are using x64 then install x86. Slimprinter configuration in MySQL Database: The configuration file is located in the MySQL database Data - point to the config.dat file Visibility - point to the Visibility option in the config.dat file If you want to check the config.dat file in the database, you can use this script: mysql> SHOW DATABASES; +--------------------+ | Database | +--------------------+ | information\_schema | | mysql | | performance\_schema | | test | +--------------------+ The config.dat file: config.dat is in the data folder The configuration file should contain the following. The following screenshot shows the configuration of visibility: Slimprinter client configuration: The client configuration depends on the server version: If the server version is 11 or higher then enter the username and password details like given below. If the server version is less than 11 then enter the IP address of the server and the username and password of the user. To save the configuration, click on Save (small red button) in the save window: Slimprinter server configuration: If the server is in the 32-bit then enter the IP address of the server and the user name and password. If the server is in the 64-bit then enter the IP address of the server and the username and password. The following screenshot shows the configuration of the server: Install the application on the client

#### **Slimprinter Incl Product Key Free [Win/Mac] (2022)**

Support multiple network printers Options to share printers and printers queues across print queues View printers and print queues Generate printer filter information to display printer list Synchronize printing and queues Installation Steps Important note: Before installing the application, please see the README.txt and Tasks and Prepare Windows Dependency Files. To install Slimprinter on a Microsoft Terminal Server you need the following software and dependencies: On client computers, install the

Windows client the Open Software Association, the Microsoft Exchange Server, and the Terminal Server Client. Install a Windows client To do this, open the Programs and Features dialog box, and click Change Default Settings. In the Change Default Settings dialog box, click Browse, locate the program file of Slimprinter on the CD disk, and click OK. Install an Open Software Association Open the Add or Remove Programs dialog box to locate the Open Software Association that you want to install. For example, right-click MS Outlook Express, select Install, and click Next. If your PC is not already running the selected software, it will begin installing the Open Software Association file. Install an Exchange Server Open the Add or Remove Programs dialog box to locate the Exchange Server that you want to install. For example, in the Microsoft Exchange Server dialog box, select Server, and click OK. If your PC is not already running the selected software, it will begin installing the Exchange Server file. Install the Terminal Server Client Open the Control Panel dialog box, and select Add or Remove Programs. Locate the Windows Terminal Server Client, and click Install. If your PC is not already running the selected software, it will begin installing the Windows Terminal Server Client file. Install the Printing Device Driver To install the printing device driver for the Windows printer queue gateway, open the Program and Features dialog box, and select Change Default Settings. In the Change Default Settings dialog box, click Browse, and locate the common b7e8fdf5c8

# **Slimprinter Crack [32|64bit] Latest**

\* Slimprinter is a handy tool that helps administrators easily manage the printing features on Terminal Server. \* It allows system administrators to change the sharing settings and visibility of print queues in a network. \* The application also handles the remote printer addresses in a Terminal Server. \* You can use Slimprinter if you require printer visibility in Terminal Servers. Features of SlimPrinter: \* Support RDP port from 5322 \* Can be used with protocol as well as PstPrinter \* Includes web server capabilities \* Supports PDF \* Server requirements Server OS: \* Windows 2000 \* Windows 2003 \* Windows Server 2008 \* Windows Server 2012 \* Windows Server 2012 R2 \* Windows Server 2016 \* Windows Server 2019 \* Client Requirements Client OS: \* Windows 7 \* Windows 8/ 8.1 \* Windows 10 \* Windows Server 2008 \* Windows Server 2012 \* Windows Server 2012 R2 \* Windows Server 2016 \* Windows Server 2019 \* SlimPrinter Guide Usage SlimPrinter: 1. Launch the SlimPrinter application. 2. Click Connect. 3. A pop-up window will appear. 4. A field needs to be filled with the IP address of the device and the port number used by RDP. Click connect. 5. Navigate to the Printers folder if you are using a Terminal Server installed with Local Printer Connections. 6. A list of all the Printers installed on the system will appear. 7. Select the printer you wish to change the visibility of. 8. Click Printer Option. 9. A field needs to be filled with the new visibility of the printer. 10. Click Save. 11. Done! The image of the SlimPrinter Note: Please be noted that visibility of the printer has been set. Now the system has to be restarted for the visibility to take effect. How to list the printers installed on terminal server: Windows Server 2003\Windows Server 2008\Windows Server 2012\Windows Server 2012 R2\Windows Server 2016 1. Click Services. 2. Select the

#### **What's New in the Slimprinter?**

Slimprinter provides a solution to print and share printers on Windows Terminal servers and devices. A: It looks like you already have found a solution. If you want an additional solution, then I would recommend the following: By default, Mac OS X displays only the printers on the local network. There is one configuration for the others. This is the Print & Scan Configuration under Library > Preferences. When you select your network

printer in the list, it will open in Preview to print. Q: Location of android sdk files I'm trying to find out what's the location of Android SDK files in the Android Development tools, so the user can copy them and then deploy to the Android emulator, since the user should know the SDK path in order to get the tools. Is it sdk\platform-tools or sdk\tools? If I should use platform-tools, how do I access it? I do not see such a folder in there. A: The platform-tools are found in the SDK\platform-tools folder. The tools can be found under SDK\tools\bin The SDK folder can be found in either SDK\prebuilt or SDK\sdk The SDK\prebuilt folder contains something like sdk\prebuilt\android-7\platforms\android-7\tools

sdk\prebuilt\android-7\platforms\android-7\

sdk\prebuilt\android-7\platforms sdk\prebuilt\android-7 sdk\ sdk\platforms sdk\platform-tools sdk\tools A: You can find them under the SDK folder. A: You can find them in the SDK\platform-tools folder, or you can go in the SDK\tools folder and go to the bin folder, or you can go into the SDK folder directly, and then to the bin folder in that and you will find android in it and inside you will find android-x.x and platform-x.x folders Renalase counteracts oxidative stress and protects against myocardial injury in a rat heart transplant model. Oxidative stress and myocardial injury are important factors in heart transplantation (HTx) ischemia/reperfusion (IR) injury. Renalase,

### **System Requirements:**

Requires DirectX 11 or later for PC. Windows® 7 or later for PlayStation®4. At least 15 GB of available hard disk space for the download and the installed game. Controller Configuration: Steam Controller compatible configurations: (PC) Bluetooth and USB. (PlayStation 4) Wired USB controller It is not compatible with the motion controller. Xbox 360 or Xbox One is not compatible. There is no difference in function or configuration when the following controllers are used, but it is recommended to use the wireless gamepad

## Related links:

[https://dentistbangsar.com/wp-content/uploads/2022/07/Tipard\\_MP3\\_WAV\\_Converter.pdf](https://dentistbangsar.com/wp-content/uploads/2022/07/Tipard_MP3_WAV_Converter.pdf) [https://www.saskatoon.ca/sites/default/files/webform/basement\\_flooding/alphchr29.pdf](https://www.saskatoon.ca/sites/default/files/webform/basement_flooding/alphchr29.pdf) <http://www.khybersales.com/2022/07/04/mywe-toolbox-crack-free-mac-win-latest-2022/> <http://streetbazaaronline.com/?p=75436> https://waappitalk.com/upload/files/2022/07/PnScSajifoK8yYKASqFc\_04\_bbebb5db11184cbe2674d01 [aa71867c3\\_file.pdf](https://waappitalk.com/upload/files/2022/07/PnScSajifoK8yYKASgFc_04_bbebb5db11184cbe2674d01aa71867c3_file.pdf) [https://readycoins.com/wp-content/uploads/2022/07/DRMX\\_30\\_Desktop\\_Packager\\_\\_Crack\\_X64.pdf](https://readycoins.com/wp-content/uploads/2022/07/DRMX_30_Desktop_Packager__Crack_X64.pdf) <https://juliewedding.com/iieq-pro-registration-code-x64/> <http://delcohempco.com/?p=22626> [https://inobee.com/upload/files/2022/07/mo3lw6lF4QTBag66UAYW\\_04\\_bbebb5db11184cbe2674d01a](https://inobee.com/upload/files/2022/07/mo3lw6lF4QTBag66UAYW_04_bbebb5db11184cbe2674d01aa71867c3_file.pdf) [a71867c3\\_file.pdf](https://inobee.com/upload/files/2022/07/mo3lw6lF4QTBag66UAYW_04_bbebb5db11184cbe2674d01aa71867c3_file.pdf) <https://luxvideo.tv/2022/07/04/foto-frame-crack-for-pc-2022-latest/> [https://sjbparishnaacp.org/2022/07/04/anti-hoa-screen-saver-crack-keygen-for-lifetime-mac](https://sjbparishnaacp.org/2022/07/04/anti-hoa-screen-saver-crack-keygen-for-lifetime-mac-win-2022-new/)[win-2022-new/](https://sjbparishnaacp.org/2022/07/04/anti-hoa-screen-saver-crack-keygen-for-lifetime-mac-win-2022-new/) <http://mcinanson.yolasite.com/resources/Crysis-2-Screensaver--Crack-Download-2022Latest.pdf> [https://writeforus.website/wp-content/uploads/2022/07/SQLite\\_ODBC\\_driver.pdf](https://writeforus.website/wp-content/uploads/2022/07/SQLite_ODBC_driver.pdf) <http://naisweetin.yolasite.com/resources/IBFirstAID-Diagnostician--With-Serial-Key-MacWin-Latest.pdf> [https://casacostaalmeria.com/wp](https://casacostaalmeria.com/wp-content/uploads/2022/07/VRRender__Crack__With_Key_Free_PCWindows_2022Latest.pdf)[content/uploads/2022/07/VRRender\\_\\_Crack\\_\\_With\\_Key\\_Free\\_PCWindows\\_2022Latest.pdf](https://casacostaalmeria.com/wp-content/uploads/2022/07/VRRender__Crack__With_Key_Free_PCWindows_2022Latest.pdf) <https://healthyimprovementsforyou.com/wp-content/uploads/2022/07/vermnatt.pdf> <https://agedandchildren.org/lighten-pdf-converter-ocr-with-registration-code/> [https://learningyourbaby.com/parenting/fast-duplicates-remover-crack-with-license-key-for-pc](https://learningyourbaby.com/parenting/fast-duplicates-remover-crack-with-license-key-for-pc-updated-2022/)[updated-2022/](https://learningyourbaby.com/parenting/fast-duplicates-remover-crack-with-license-key-for-pc-updated-2022/) <https://yemensouq.com/wp-content/uploads/2022/07/bertoma.pdf> <https://fystop.fi/wp-content/uploads/2022/07/marsala.pdf>